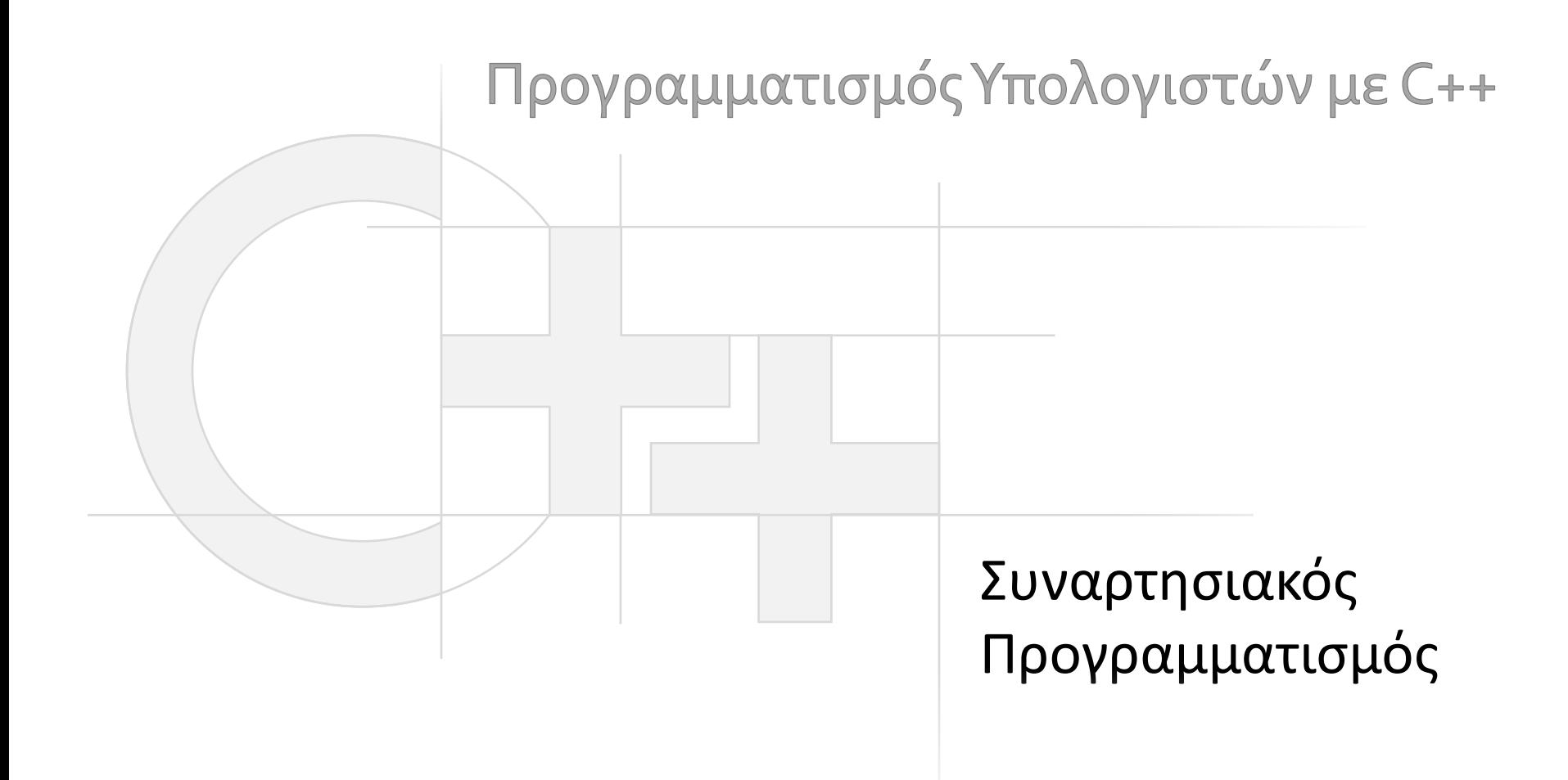

Γεώργιος Παπαϊωάννου (2015-22) gepap@aueb.gr

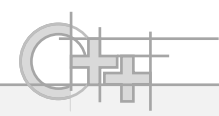

#### Περιεχόμενο Παρουσίασης

- Περιγραφή:
	- Ο τύπος «συνάρτηση»
	- Lambda functions
	- $-$  Η βιβιοθήκη <algorithm>

• Τελευταία ενημέρωση: Δεκ 2022

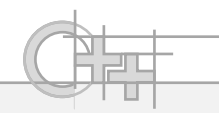

#### Μέθοδοι ως Συναρτήσεις

- Μπορώ να καλέσω μια μέθοδο σαν μια απλή συνάρτηση;
	- Κανονικά όχι, εκτός και αν η μέθοδος είναι στατική
- Η γλώσσα όμως (C++11), μας επιτρέπει να δούμε μια μέθοδο ενός υπαρκτού στιγμιότυπου ως συνάρτηση με τη συνάρτηση μετατροπής **bind**

**Συναρτησιακός Προγραμματισμός**

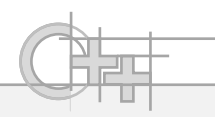

## Μέθοδοι ως Ελεύθερες Συναρτήσεις

```
#include <iostream> 
#include <functional> 
struct int_holder { 
   int value; 
   int triple() { return value*3;} 
}; 
int main () { 
   int_holder five {5}; 
   std::function<int()> triple = 
       std::bind (&int_holder::triple, five); 
   cout << triple();
   thread th = thread (triple);
}
                                               Διεύθυνση στην οποία βρίσκεται 
                                               η αρχή της υλοποίησης της 
                                               μεθόδου
                                               Αντικείμενο – περίβλημα 
                                               (wrapper) για συναρτήσεις. 
                                               Οτιδήποτε μπορεί κάποια στιγμή 
                                               να κληθεί, μπορεί να μετατραπεί 
                                               σε αυτόν τον τύπο.
```
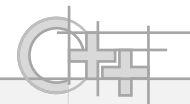

• Έστω ότι έχουμε μια κλάση MoviePlayer από την οποία θα θέλαμε να καλούμε για στιγμιότυπα αυτής τη μέθοδο controlPlayer, όταν πατιέται ένα κουμπί σε ένα user interface:

```
class MoviePlayer
{
...
public:
   void controlPlayer(int evt, void * data)
   {
       switch (evt)
       {
       case 1: play(data); break;
       case 2: stop();
       }
   }
};
```
• Ανάλογα με το ποιο είναι το αναγνωριστικό του evt, θα θέλαμε να αντιδρά διαφορετικά, όπως φαίνεται στον παραπάνω κώδικα

- Από την άλλη πλευρά, ένα γραφικό στοιχείο, όπως ένα κουμπί, δε θέλουμε να πρέπει να γνωρίζει ότι ενεργοποιεί κάποιο αντικείμενο τύπου MoviePlayer, καθώς κάτι τέτοιο καταλύει οποιονδήποτε γενικό σχεδιασμό.
- Για μια κλάση που θέλει να απαντά σε γεγονότα καλώντας κώδικα έξω από το scope αυτής (που μπορεί μάλιστα να αλλάζει δυναμικά το ποιος θα είναι), η τυπική και γενική αντιμετώπιση είναι μέσω callback functions
- Μια τέτοια συνάρτηση (callback) αποθηκεύεται ως δεδομένο με τη μορφή:
	- Δείκτη σε συνάρτηση, ή καλύτερα
	- function<> object

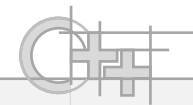

• Έτσι, στο παράδειγμά μας:

```
class Widget
{
protected:
    bool action_occured = false;
    std::function<void(int, void*)> action_callback;
public:
    void addActionCallback(std::function<void(int, void*)> cb)
    {
         \texttt{action}_\texttt{cal} back = cb;
    }
    void update()
    \{...
         if (action_occured)
         {
             if (action_callback)
                  action_callback(0, nullptr);
         }
    }
};
```
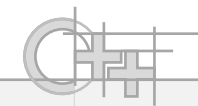

• Έτσι, στο παράδειγμά μας:

};

```
class Widget
{
protected:
    bool action\_occured = false;std::function<void(int, void*)> action_callback;
public:
    void addActionCallback(std::function<void(int, void*)> cb)
    {
         \texttt{action}_\texttt{call}back = cb;
    }
void update()
{
   ...
    if (action_occured)
    {
         if (action_callback)
         action_callback(0, this);
    }
}
                                        Προσοχή: αυτά τα ορίσματα, αν δεν
                                        κάνουμε εμείς ειδική μεταχείριση (βλ. 
                                        συνέχεια), δε χρησιμοποιούνται!
```
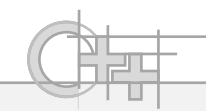

• Ας συνδέσουμε τώρα τις callback functions:

```
MoviePlayer player;
Widget button_play;
Widget button_stop;
button_play.addActionCallback(
   std::bind(&MoviePlayer::controlPlayer, &player, 1, 0)
);
button_stop.addActionCallback(
   std::bind(&MoviePlayer::controlPlayer, &player, 2, 0)
);
                    (στατική) διεύθυνση μεθόδου διεύθυνση 
                                              στιγμιότυπου 
                                              του οποίου 
                                              η μέθοδος 
                                              θα κληθεί
                                             1
ο όρισμα μεθόδου 2
ο όρισμα μεθόδου
                                      Προσοχή: αυτά τα στατικά περασμένα ορίσματα 
                                      υπερισχύουν έναντι των όποιων ορισμάτων 
                                      περνάμε κατά την κλήση της bound μεθόδου
```
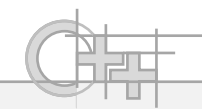

• Ας συνδέσουμε τώρα τις callback functions:

```
MoviePlayer player;
Widget button_play;
Widget button_stop;
button_play.addActionCallback(
   std::bind(&MoviePlayer::controlPlayer, &player, 1, std::placeholders::_2)
\mathcal{C}Τώρα πλέον λέμε ότι σαν δεύτερο όρισμα της bound 
                                     function να χρησιμοποιείται το δεύτερο όρισμα που 
                                     περνάμε κατά την κλήση της
```

```
button_stop.addActionCallback(
   std::bind(&MoviePlayer::controlPlayer, &player, 2, std::placeholders::_2)
\sum_{i}
```
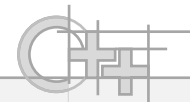

- Δηλαδή πλέον η callback function χρησιμοποιεί πράγματι το δεύτερο όρισμα
- Που της περνάμε run-time.

};

```
class Widget
{
protected:
    bool action_occured = false;
    std::function<void(int, void*)> action_callback;
public:
    void addActionCallback(std::function<void(int, void*)> cb)
    {
         \texttt{action}_\textsf{cal} = cb;
    }
void update()
{
   ...
    if (action_occured)
    {
         if (action callback
         action_callback<mark>(0, this);</mark>
    }
}
                                     Καλείται η action_callback με δεύτερο 
                                     όρισμα το this (λόγω std::placeholders::_2)
                                    Συνεχίζει να αγνοείται το πρώτο όρισμα εδώ. 
                                    Υπερισχύει η τιμή που δώσαμε κατά το binding
```
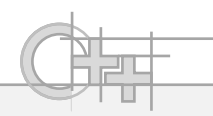

# Βιβλιοθήκη Αλγορίθμων για Συλλογές

- Η C++ μας παρέχει έτοιμες λειτουργίες για να εφαρμόσουμε μαζικά αλγορίθμους πάνω σε συλλογές
- Βρίσκονται στο header algorithm
- $\Pi.\chi$ .:
	- sort και binary\_search
	- for\_each
	- find\_if, any\_of, none\_of, count, count\_if
	- generate

– …

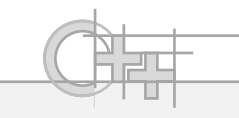

# Παράδειγμα: any\_of

**bool negative(int n) { return n < 0; }**

**int main() {**

**}**

std::array<int, 7> foo = { 0, 1,  $-1$ , 3, -3, 5, -5 };

**if (std::any\_of(foo.begin(), foo.end(), negative))**

**std::cout << "Found negative elements.\n";**

array: wrapper class για έναν στατικό πίνακα, ώστε να διαθέτει: Α) iterator B) size() μέθοδο

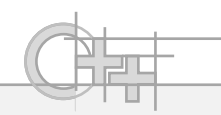

#### Παράδειγμα: transform

```
int negate(int & n) { return n*-1; }
```

```
int main() {
  std::array<int, 7> foo = { 0, 1, -1, 3, -3, 5, -5 };
  std::transform(foo.begin(), foo.end(), foo.begin(), negate);
```

```
for (auto o : foo)
```
**}**

```
std::cout << o << " ";
```
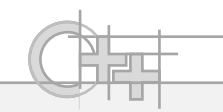

#### **Lambda Functions**

- Σε όλες τις παραπάνω περιπτώσεις, για να επενεργήσουμε πάνω σε κάποια δεδομένα, χρειαζόταν να δημιουργήσουμε πρώτα μια συνάρτηση ή ένα function object (ή εναλλακτικά ένα αντικείμενο με τον τελεστή () υλοποιημένο) - Callables
- Πολλές φορές δε θέλουμε να ορίσουμε και δημιουργήσουμε χωριστά ένα Callable αν πρόκειται να χρησιμοποιηθεί μόνο σε ένα σημείο
	- Μπορούμε να κατασκευάσουμε επί τόπου μια ανώνυμη συνάρτηση, ενδεχομένως μαζί με το περιβάλλον της (μεταβλητές ή άλλες συναρτήσεις) → **Lambda Function**

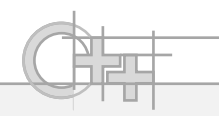

#### Σύνταξη Lambda Functions

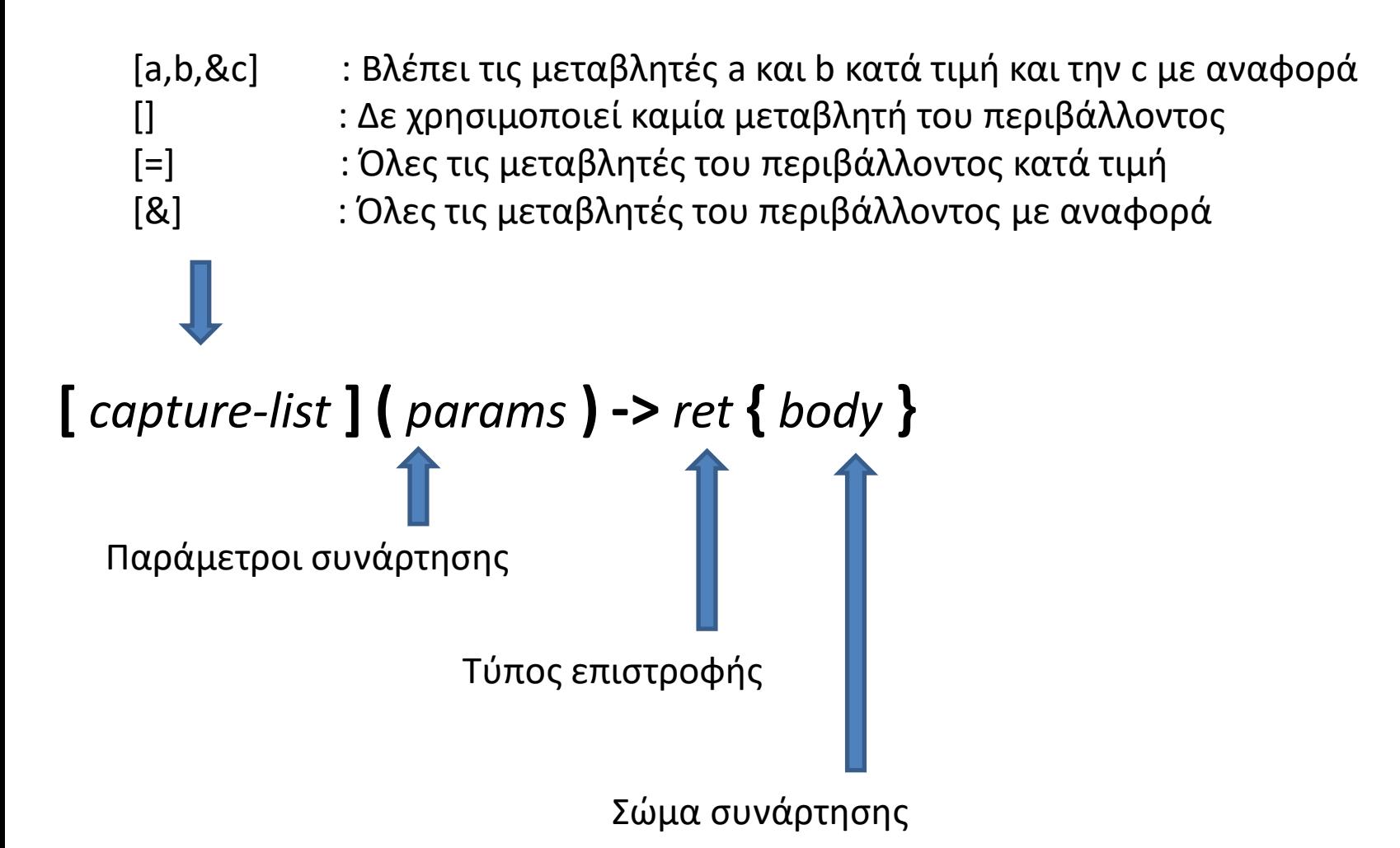

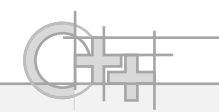

#### Lambda Functions - Παράδειγμα 1

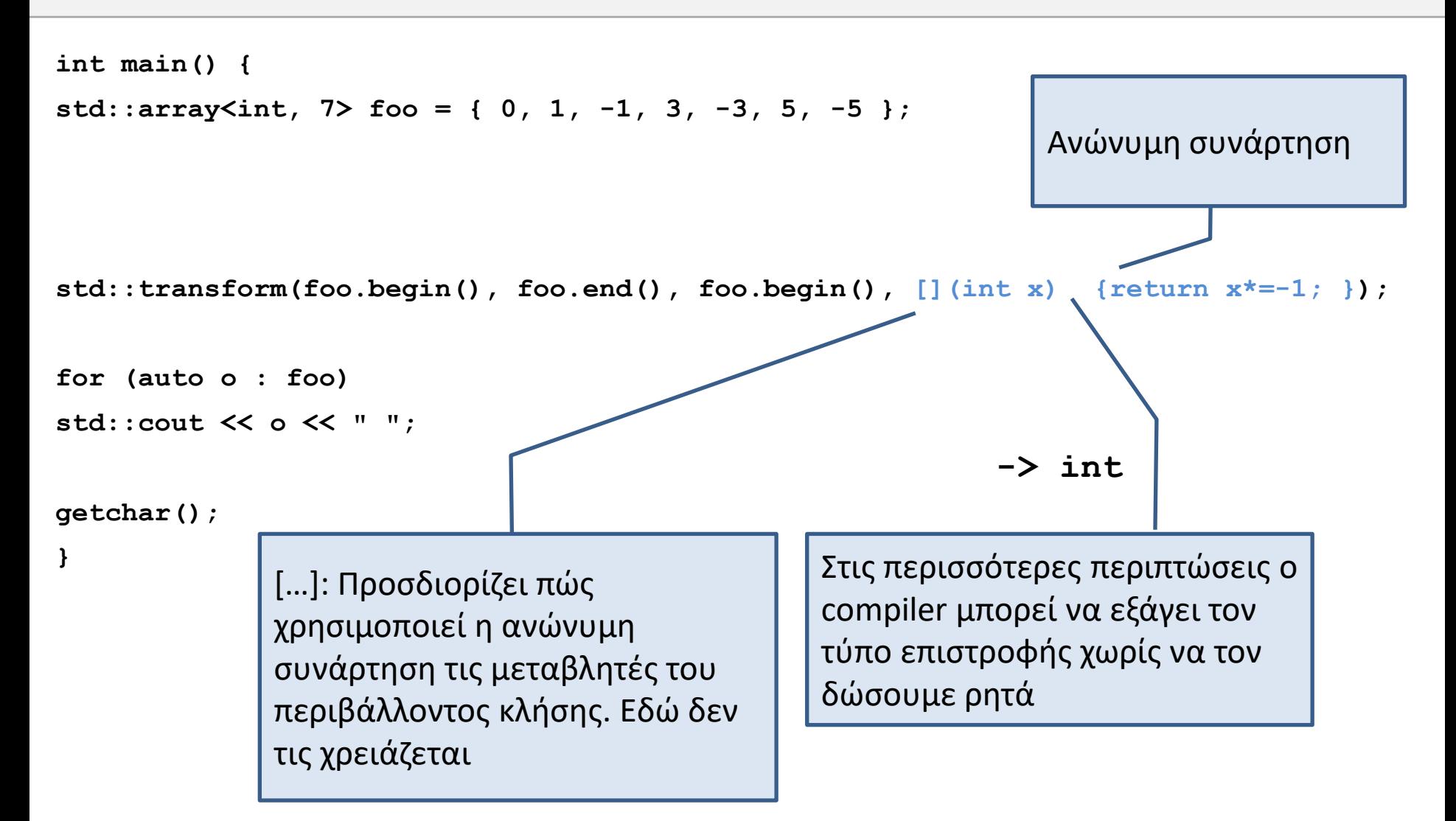

**}**

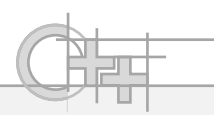

#### Lambda Functions - Παράδειγμα 2

```
int main() {
   std::vector<int> some_list;
   const int multiplier = 2;
   int total = 0;
   for (int i = 0; i < 5; i + 1) some list.push back(i);
   std::for_each(begin(some_list), end(some_list), 
      [&total, multiplier](int x) {total += x*multiplier;} );
   std::cout << "total = " << total;
   getchar();
                                              […]: Χρησιμοποιεί την total με 
                                              αναφορά (την αλλάζει) και την 
                                              multiplier με αντιγραφή (δεν την
```
αλλάζει)

18